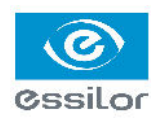

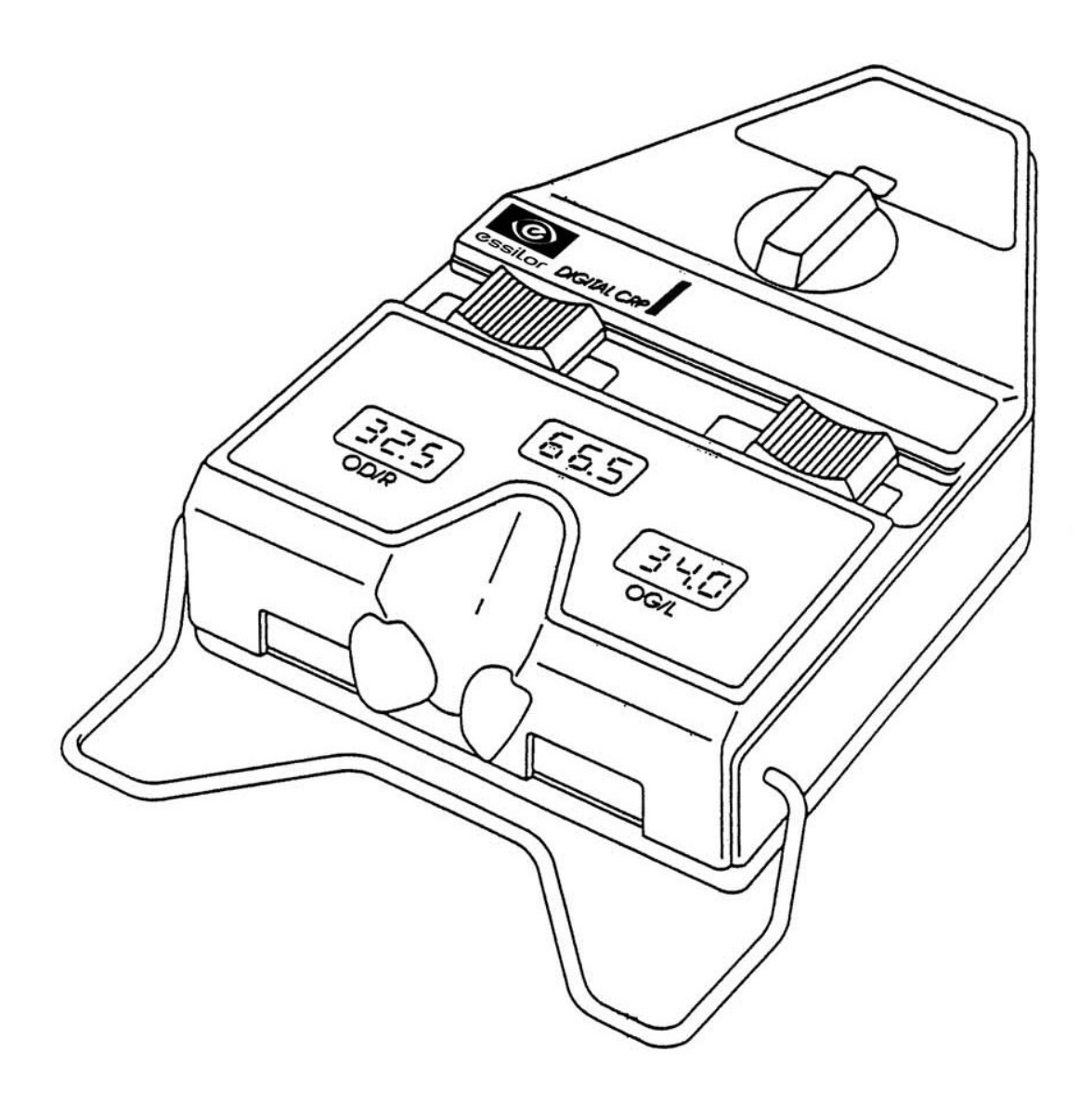

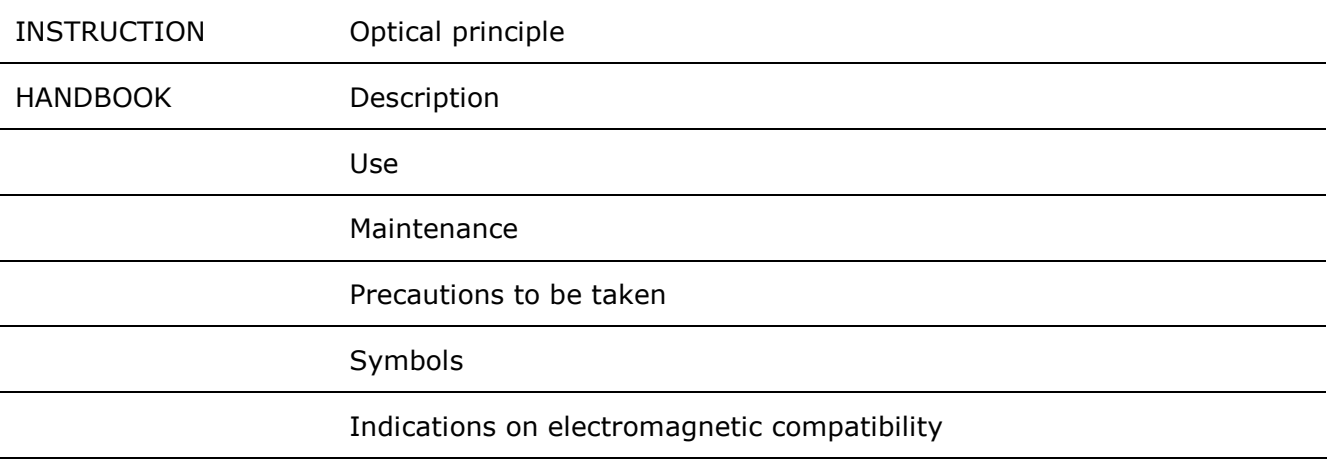

The information contained herein is not contractually binding and is given as information only. It is subject to change without notice. Omissions and errors may occur in a document of this type although everything is<br>done to avoid them. Essilor can in no case be held liable for any mishaps that could occur due to such errors or omissions.

## **Optical principle**

#### inter-**Measuring** the pupillary distance

The Patient (P), looks at the image of a target, with both eyes open, trought a lense (D.

By moving the lens, the Optician at O may change the patient's viewing distance from 35 cm to infinity. The target light is refected on the outer surface of each cornea. These are the corneal reflections and they can be seen by the Optician from point2.

Parallax is not induced by this svstem.

This point is located on the patient's visual axis.

The Optician is able to move a vertical graticule along the plane<sup>3</sup>, taking one eye at a time, to align it with the corneal refection.

The measurements for monocular distances and for the distance will be total automatically recorded on the instrument.

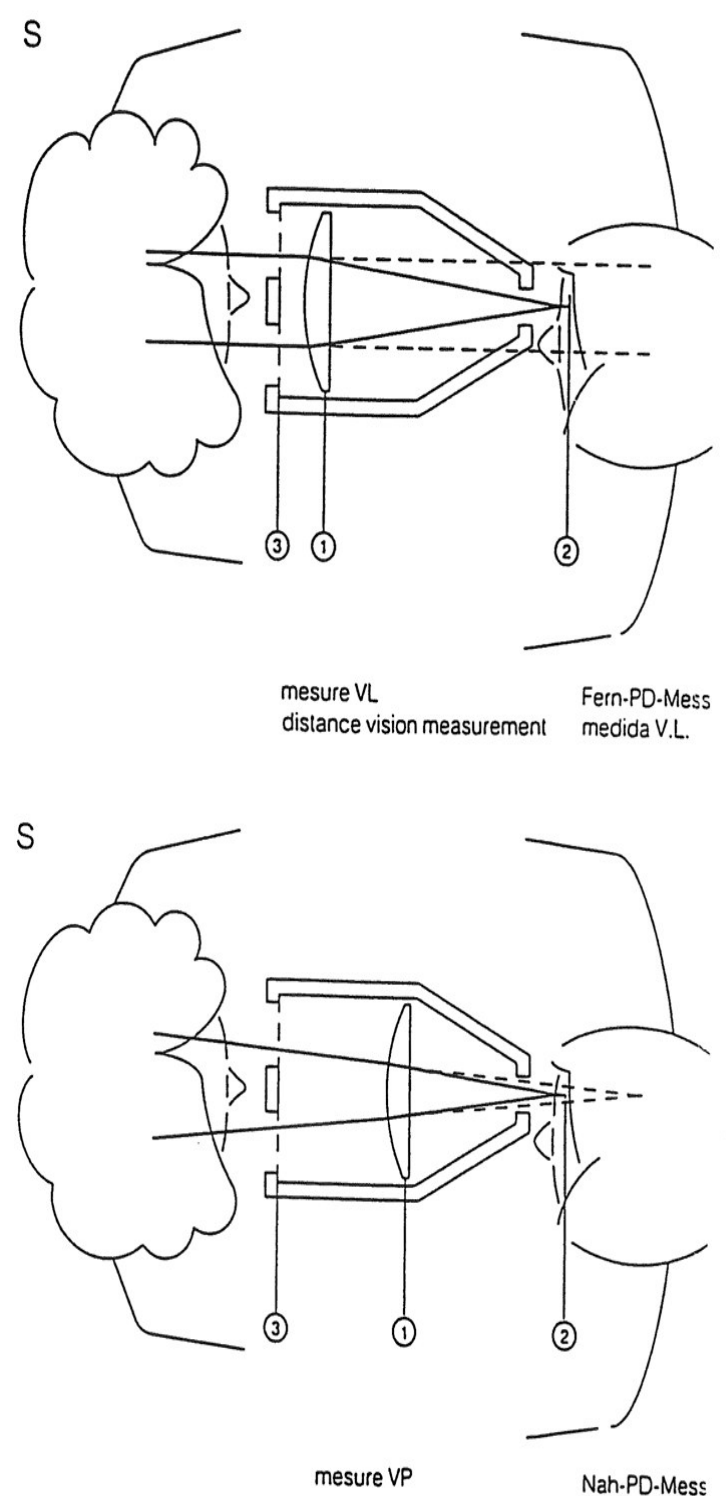

near vision measurement medida VP

## Description

(4) Viewing distance selection knob

(5) Viewing distance display

(6) Left eye measurement control button

(7) Right eye measurement control button

(8) Total pupillary distance Digital display for binocular pupillary distances (range : 48 mm to 77 mm in 0,5 mm steps)

(9) Left eye monocular PD

(10) Right eye monocular PD.

(11) Changeable nose pads

(12) Forehead rest

#### Important

The digital display switches itself off if the pupillometer has not bee used for more  $\frac{1}{2}$  minute and a half

#### **Note**

When the pupillometer displays 77 mm of papillary binocular gap, we recommend that you verify the measurement by another operating procedure. Actualy, the real measurement can be slightly different from 77 mm.

Ce N°0459

Date of first marking: 1998

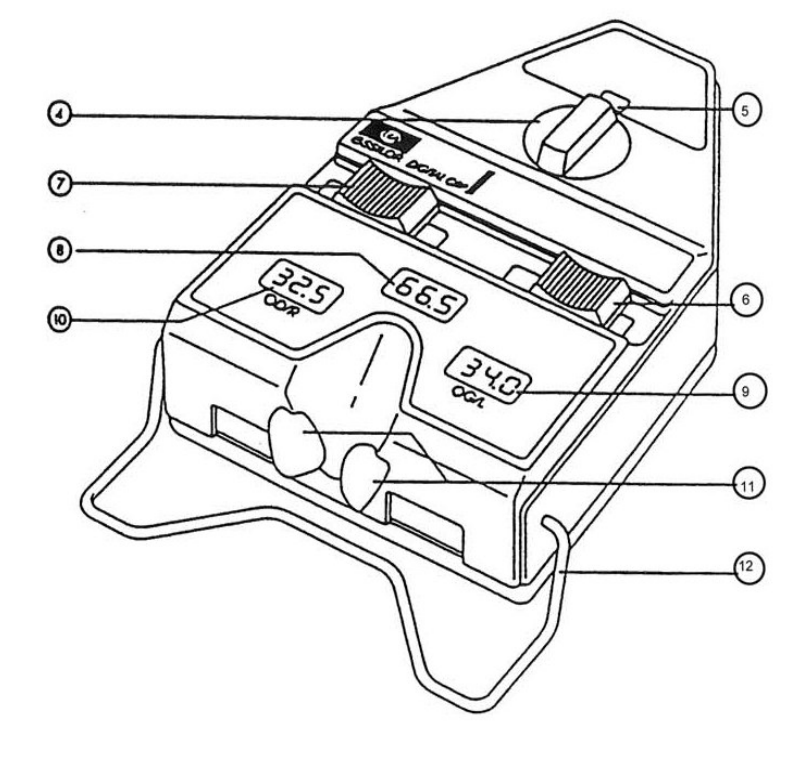

### **Use**

The working distance at which the measurements should be taken are selected.

Hold the instrument in both hands and rest it against the patient's nose and forehead. Ask him to focus on the illuminated target and align the mobile graticules with the corneal reflection.

In this position the instrument is. automatically on. It switches itself off when it is turned upside down with the measurement scales above.

NB : In the operating position, an indicator light shows the instrument is on.

All instruments will appear on the scale (the left and right monocular eye papillary distances, the total distance PD and the viewing distance).

Such data should be recorded on the card to minimise the risk of error.

In cases of defective binocular vision, a LE or RE occluder can be used to take separate measurements of each eye. (The control switch for this is underneath the instrument on the opposite side from the head rest.)

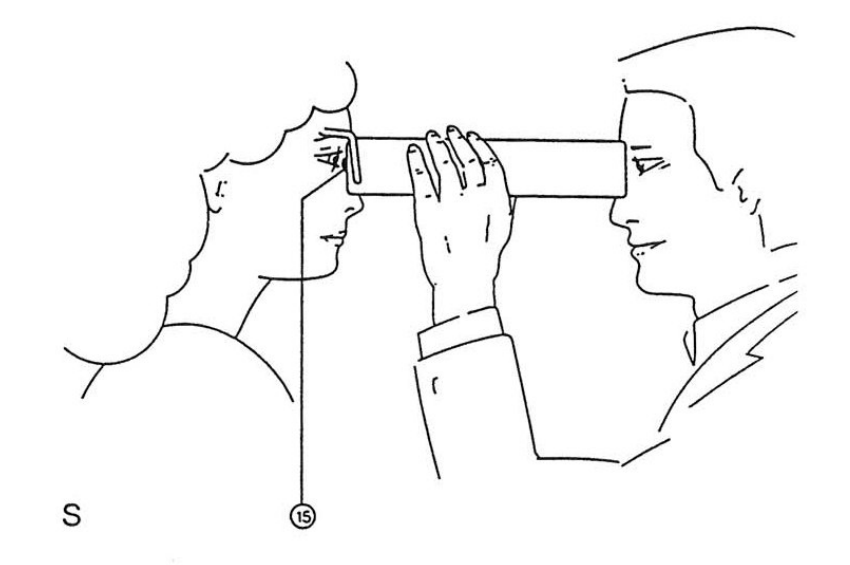

## **Maintenance**

### **Cleaning**

The machine is of a light colour and should be kept clean.

To avoid accidents, disconnect before cleaning.

Wipe extemal surfaces lightly with a damp cloth using water or dish washing liquid. To avoid all danger of discolouration and incidents related to machine functions. never use diluting agents, solvents, alcohol, benzene, acetone or any other organic or mineral solvents.

The nose pads may be removed to be replaced and a spare set is provided in the box.

The nose rest and the chin rest should be cleaned after each patient. To do so, use a cloth or tissue paper moistened with an antiseptic solution non-alcoholic and non-aggressive.

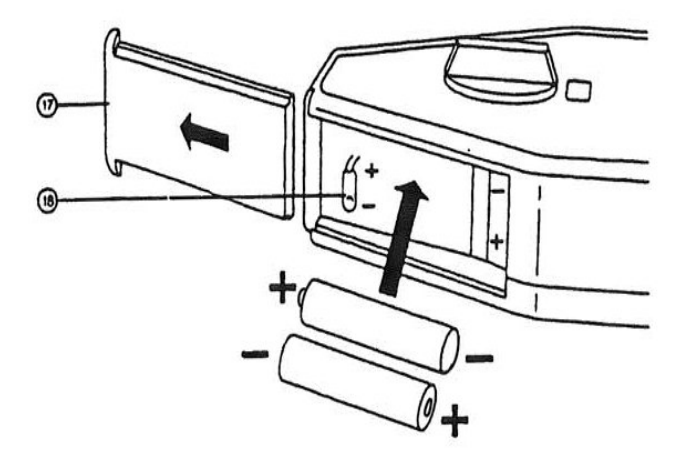

#### **Loading the batteries**

Open the flap (17) and place the two batteries 1,5V LR06 head to tail between the flexible metal strips.

NB : If you are not using the product for a long time, do not forget to take off the batteries from their original position.

## **Precautions to be taken**

The machine should not be exposed to direct sunlight or any strong light source. For best results the machine should be used with a constant degree of light. Do not place in a dusty atmosphere, or in conditions  $of$ high humidity.

Protect the machine from all vibrations and sudden impacts. Keep well away from all chemical products and

gases.

We advise you de manipulate this instrument with extreme care. Any fall could damage one of his components.

## **Conditions for Use and Storage**

The temperature of the where room the instrument is used or stored should be between  $\ddot{\phantom{a}}$ Operation: 10°C to 40°C Storage:  $-10^{\circ}$ C to  $50^{\circ}$ C

#### **Disposal** the of **batteries** and instrument

This appliance operates on 2 batteries of type LR06. Essilor draws you attention to the fact that commercially available batteries may contain heavy metals (mercury, cadmium or lead) which harmful for the are environment.

Usefull life: 10 years

## Digital C.R.P.

## **Symbols**

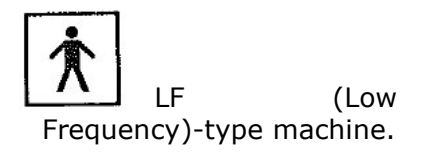

 $\sqrt{\frac{1}{2}}$  Warning of possible HAZARD in the event of improper use (see user manual).

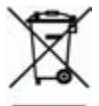

Selective collection of this electrical and electronic equipment.

## Indications on electromagnetic compatibility

Portable and mobile RF communication devices may interfere with the Pupillometer.

The Pupillometer is designed for use in the electromagnetic environment specified below. Customers and users of the Pupillometer must ensure that it is used in this type of environment.

## Table 1 - Electromagnetic emissions

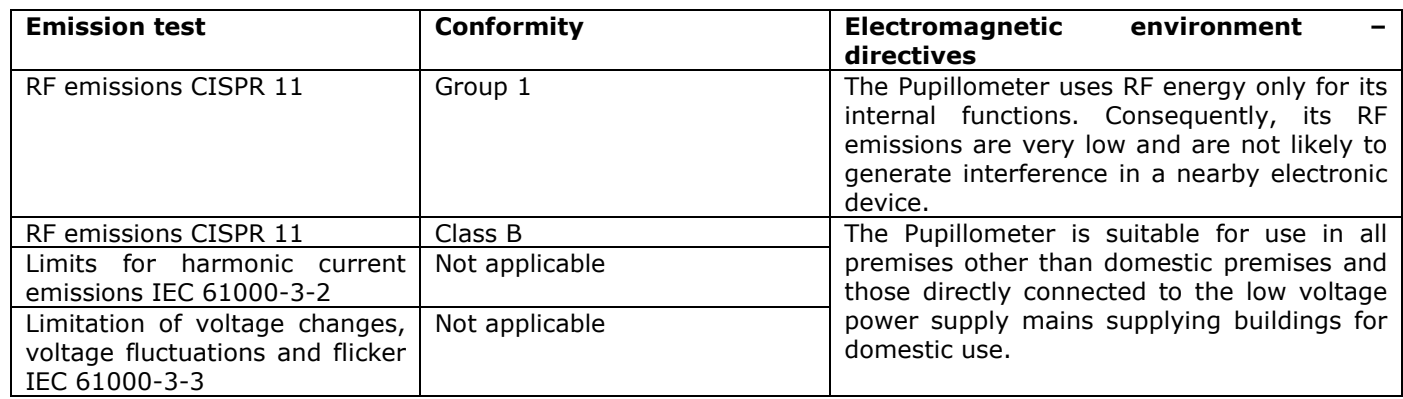

## Table 2 - Electromagnetic immunity

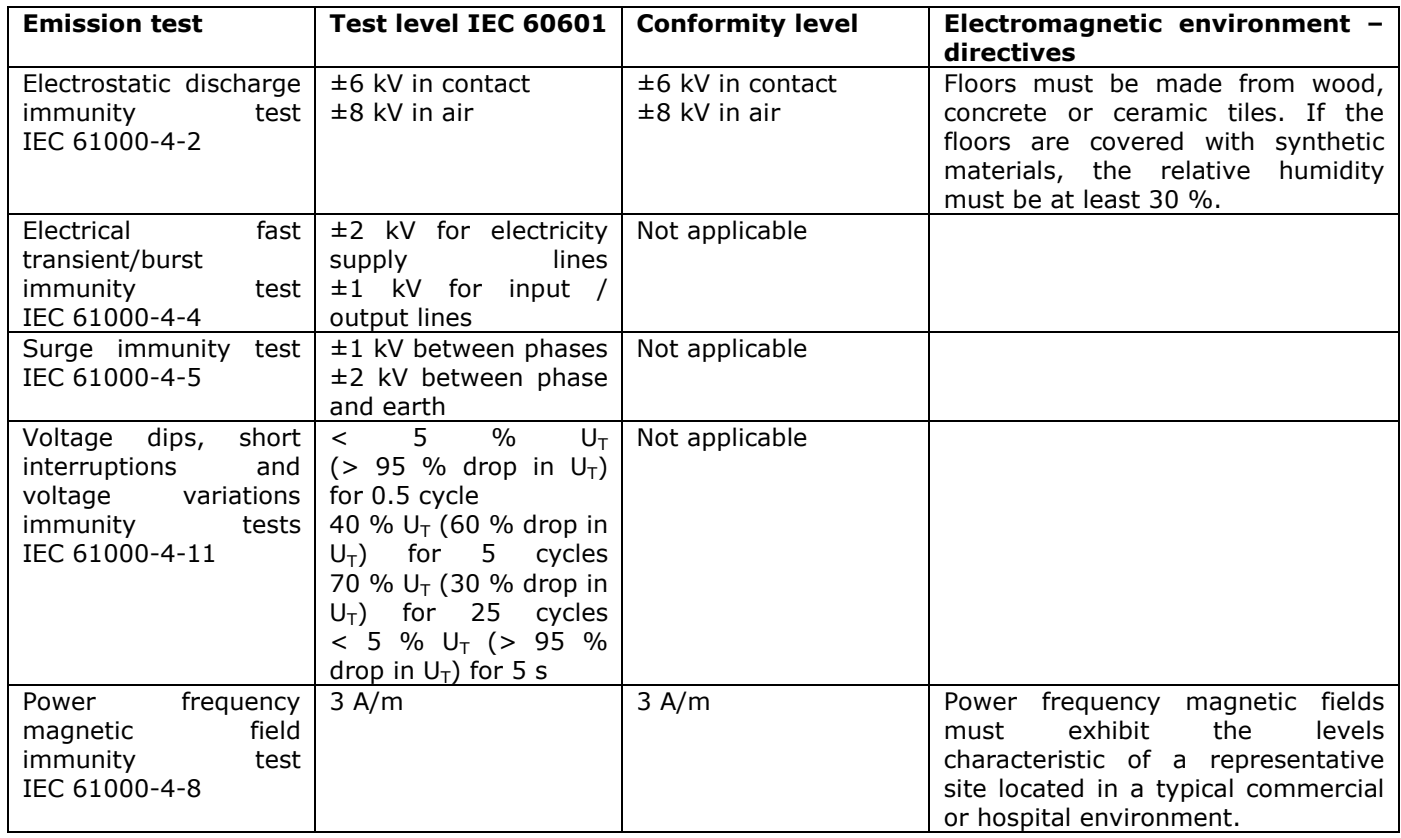

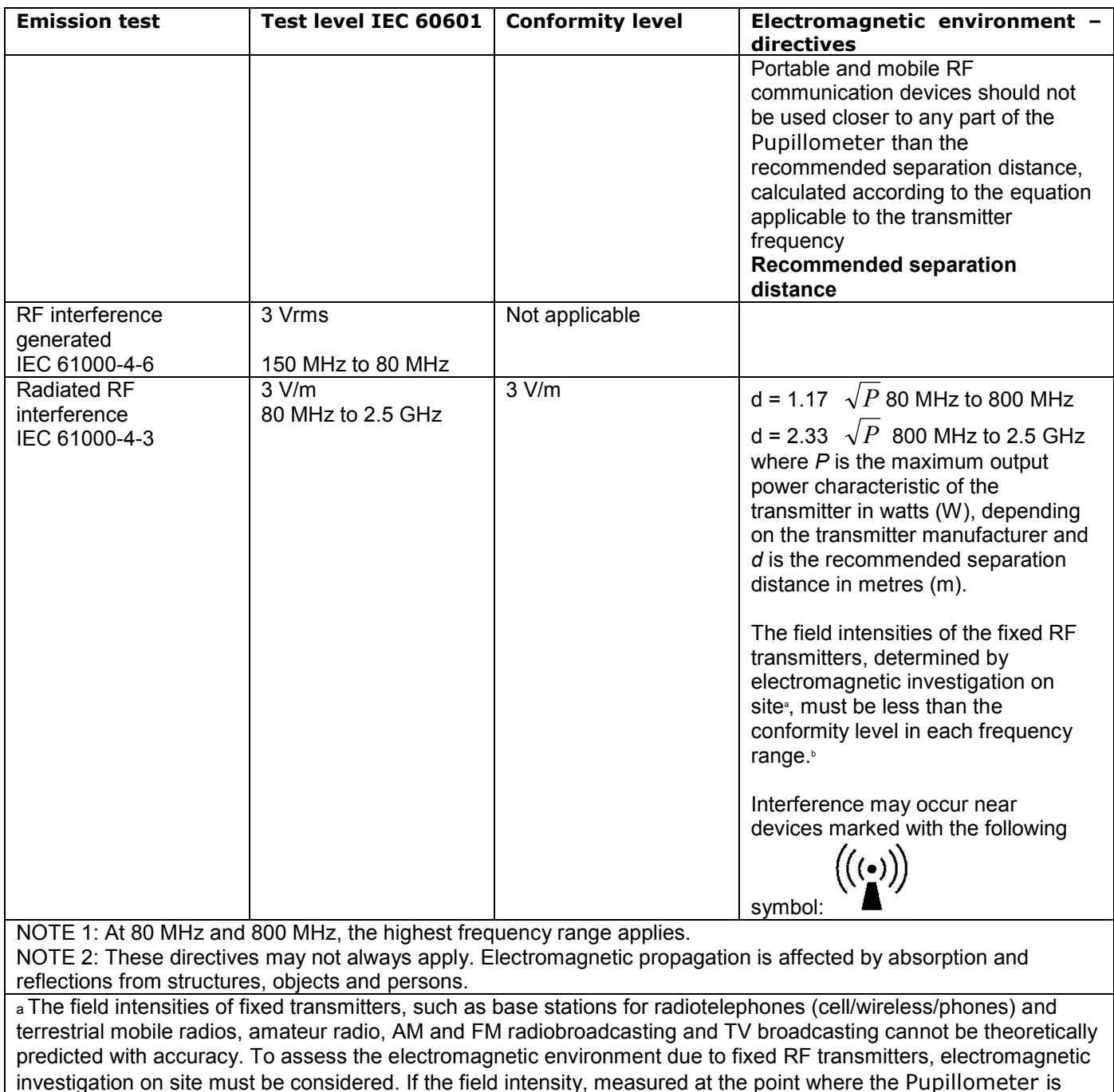

used, exceeds the applicable RF conformity level indicated above, observe the Pupillometer to check that it is operating normally. If abnormal performance is observed, additional measures may be required, such as redirecting or repositioning the Pupillometer.

b Over the frequency range 150 kHz to 80 MHz, the field intensities must be less than 3 V/m. NOTE  $U_T$  is the AC mains voltage before application of the test level

### Table 3 - Recommended separation distances between the RF portable and mobile communication devices and the Pupillometer

The Pupillometer is designed for use in an electromagnetic environment with controlled radiated RF interference. The Pupillometer customer or user can help prevent electromagnetic interference by keeping a minimum distance between the RF portable and mobile communication device (transmitters) and the Pupillometer, as recommended below, depending on the maximum transmission power of the communication device.

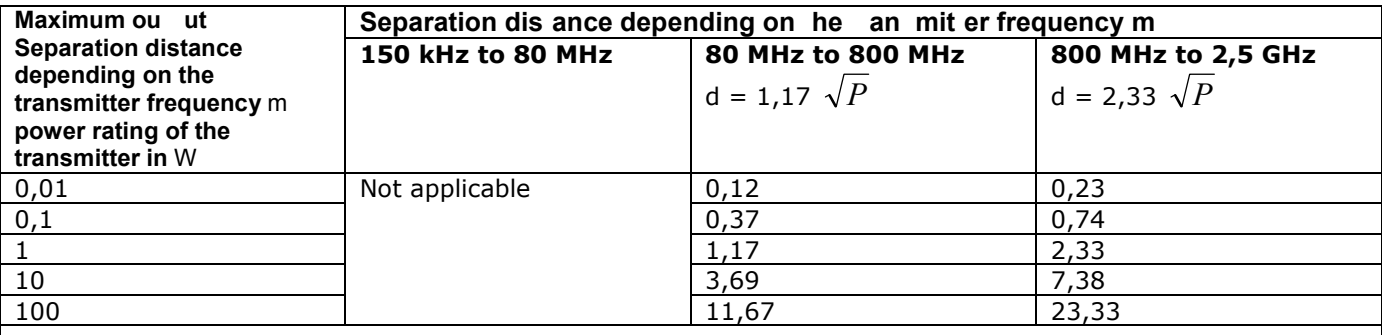

For transmitters whose maximum output power rating is not given above, the recommended separation distance d in metres  $(m)$  can be estimated using the equation applicable to the transmitter frequency, where  $P$  is the maximum output power rating characteristic of the transmitter in watts (W), according to the transmitter manufacturer.

NOTE 1: At 80 MHz and 800 MHz, the separation distance for the highest frequency range applies. NOTE 2: These directives may not always apply. Electromagnetic propagation is affected by absorption and reflections from structures, objects and persons.

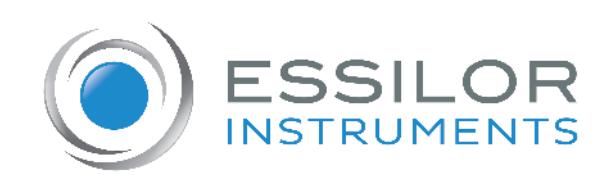

## **Essilor Instruments USA**

8600 W. Catalpa Avenue, Suite 703 Chicago, IL 60656 Phone: 855.393.4647 Email: info@essilorinstrumentsusa.com www.essilorinstrumentsusa.com